# **CECR 2016**

#### Mobile congress guide

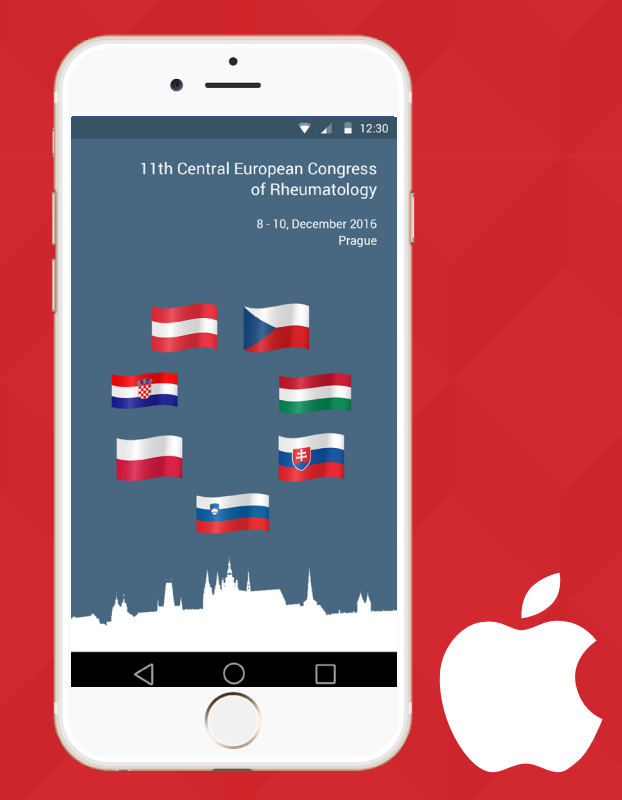

## **Scientific program in your mobile device**

#### **iPhone**

### I. Mobile application

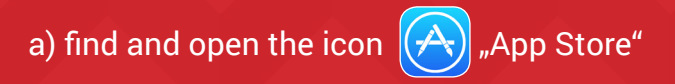

b) in "App Store" enter in the search box the name of the application "CECR 2016"

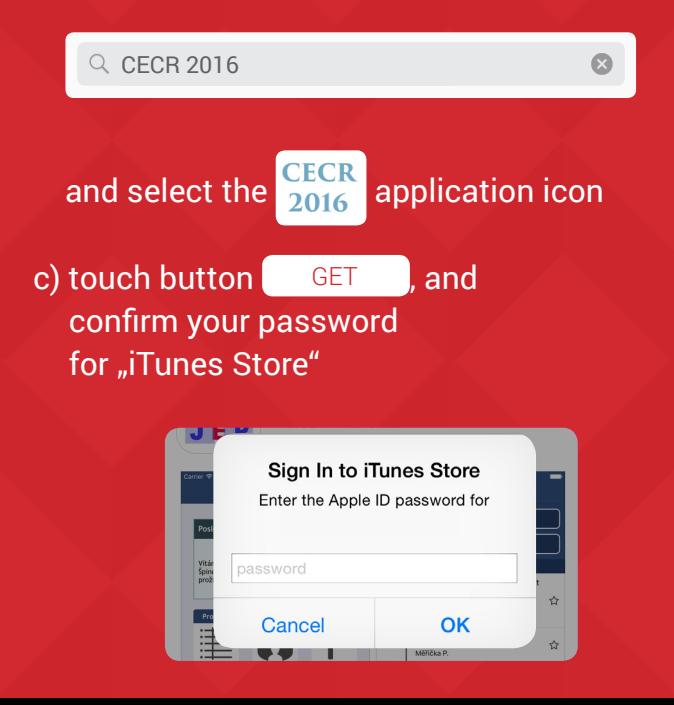

#### II. Scan the QR code

#### (If you have installed a QR code reader)

QR code reader can be found at: http://tinyurl.com/pgj54y3

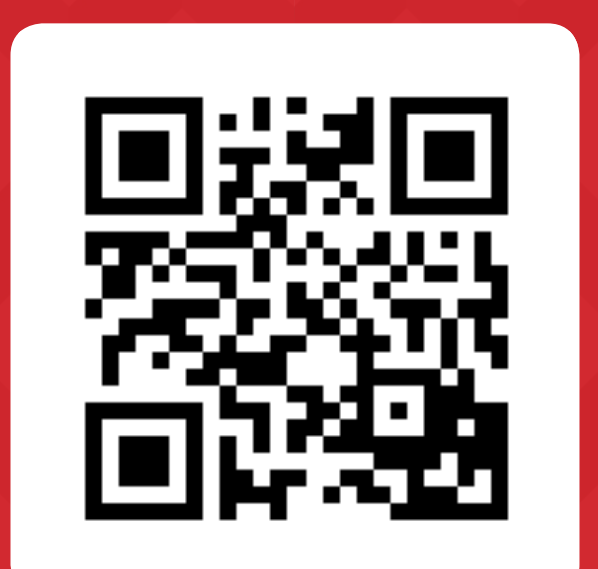